3D-Tool ist ein professioneller CAD-Viewer für 3D-Modelle und 2D-Zeichnungen. Ohne CAD-Kenntnisse drehen Sie Modelle in 3D, messen Abstände, Winkel, Radien und Wandstärken, erzeugen Querschnitte und explodieren Baugruppen.

Mit dem 3D-NativeCAD Converter konvertieren Sie 3D-CAD-Dateien in gängige 3D-Austauschformate.

# **Verfügbare Programmversionen**

- 3D-Tool Basic
- 3D-Tool Advanced
- 3D-Tool Premium inklusive 3D-NativeCAD Converter

Die Programmversionen werden mit entsprechenden Lizenzkeys aktiviert. 3D-Tool Basic, Advanced und Premium unterscheiden sich in nur den unterstützten 3D-Dateiformaten und bieten sonst die gleichen Funktionen zum Betrachten und Analysieren von 3D-Modellen und 2D-Zeichnungen. 3D-Tool Premium enthält zusätzlich den 3D-NativeCAD-Converter.

Ohne Lizenzkey startet 3D-Tool im Free Viewer Modus und unterstützt nur die 3D-Tool Dateiformate EXE und DDD sowie das 3MF- und STL-Format. Das gleichzeitige Laden mehrerer Modelle ist nicht möglich. Der Free Viewer kann keine Daten veröffentlichen/speichern und er besitzt einen eingeschränkten Funktionsumfang.

#### **Sprachen**

- Installation und Dokumentation: Deutsch, Englisch
- Programmoberfläche: Deutsch, Englisch, Französisch, Koreanisch, Spanisch

## **Kostenloser Test**

Sie können 3D-Tool einmalig für 14 Tage vollständig aktiviert testen. Installieren Sie dazu die aktuelle Version des Programms von unserer Website. Starten Sie anschließend 3D-Tool und klicken Sie auf die Schaltfläche [Demo-Key anfordern] im Lizenzierungsfenster.

# **Lizenzierung und Aktivierung**

Für jede bestellte Lizenz erhalten Sie ein 3D-Tool Lizenzzertifikat per E-Mail. Die Software wird per Download von unserer Website zur Verfügung gestellt.

Nach Installation muss die Software mit einem Lizenz-Key aktiviert werden. Der Lizenz-Key kann direkt aus dem Programm heraus angefordert werden. Dazu wird der Autorisierungs-Key vom 3D-Tool Lizenzzertifikat und eine aktive Internetverbindung benötigt. Der Lizenz-Key wird innerhalb von 60 Minuten per E-Mail zugestellt.

Schlägt diese Online-Anforderung fehl, kann der Lizenz-Key per E-Mail an **[team@3d-tool.de](mailto:team@3d-tool.de)** angefordert werden. Die Bearbeitung einer Anforderung per E-Mail benötigt bis zu 2 Werktage.

## **Softwareanforderungen**

#### **Unterstützte Betriebssysteme**

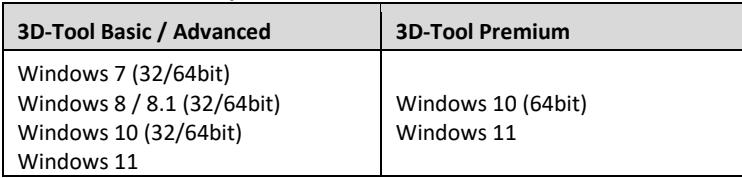

#### **Softwareanforderungen für den Premium-Import**

Die folgende Software wird für den Premium-Import auf dem System benötigt und wird deshalb ggf. zusammen mit 3D-Tool installiert: - Microsoft Visual C++2015-2022 Redistributable [x86/x64]

#### **64bit Unterstützung**

3D-Tool liegt als 32bit und 64bit Version vor. Zur Nutzung der 64bit Version wird als Betriebssystem Windows 7 x64, Windows 8 x64, Windows 10 x64 oder Windows 11 benötigt. Die 3D-Tool Premium-Schnittstellen und der 3D-NativeCAD Converter sind nur in Windows 10 x64 und Windows 11 verfügbar.

# **Hardwareanforderungen**

Für 3D-Tool empfehlen wir einen Desktop-PC, Laptop oder Tablet-PC mit einem Standard-Prozessor, einem Hauptspeicher ab 4GB und einer Bildschirmauflösung ab 1024 x 768 Pixel. Für größere und komplexe CAD-Modelle empfehlen wir eine Grafikkarte, die OpenGL 3.3 oder höher unterstützt.

Die Geschwindigkeit beim Öffnen und Konvertieren von CAD-Dateien mit den 3D-Tool Advanced- und Premium-Schnittstellen ist von der Prozessorleistung und der Größe des Hauptspeichers abhängig. Mit zunehmender Größe benötigen CAD-Modelle mehr Rechenleistung und Hauptspeicher. Für große und komplexe CAD-Modelle empfehlen wir einen schnellen modernen Prozessor und einen Hauptspeicher ab 8GB.

# **Unterstützte Dateiformate - 3D-Tool Viewer** (Stand: Version 16.00)

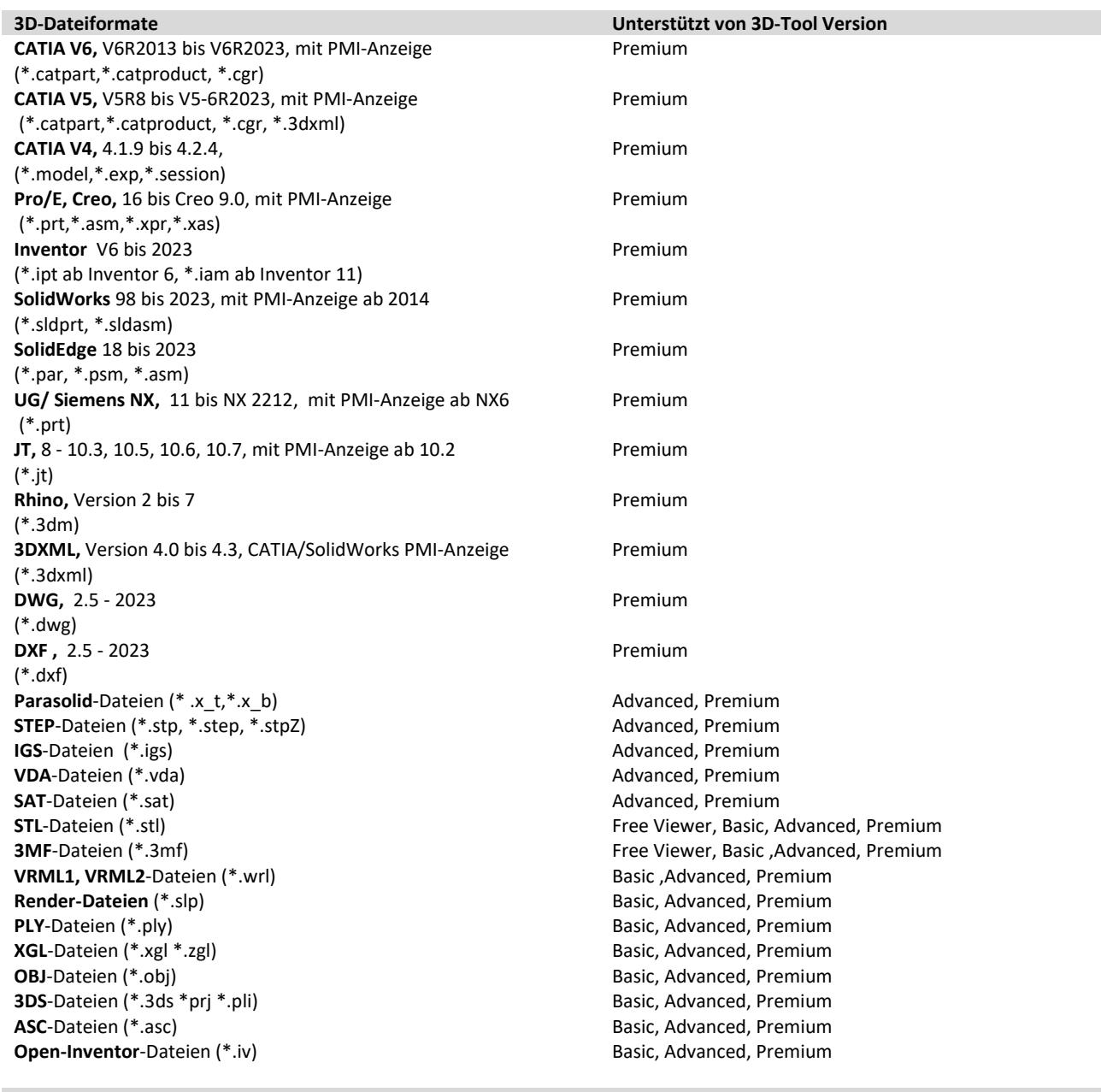

CATIA V5/V6, bis V5-6R2023 (\*.CATDrawing) Premium SolidWorks, 2013 bis 2023 (\*.slddrw) Premium **DXF**-Dateien (\*.dxf) **Basic, Advanced, Premium** Basic, Advanced, Premium **DWG**-Dateien, bis DWG 2018 (\*.dwg) Basic, Advanced, Premium **HPGL**-Dateien (\*.plt,\*.plo,\*.hpg) **Basic, Advanced, Premium** Basic, Advanced, Premium

#### **3D-Tool-Formate (3D/2D-Szenen) Unterstützt von 3D-Tool Version**

#### **2D-Dateiformate Unterstützt von 3D-Tool Version**

**3D-Tool EXE**-Dateien (\*.exe) **FREE 2008** Free Viewer, Basic, Advanced, Premium **3D-Tool DDD**-Dateien (\*.ddd) **Free Viewer, Basic, Advanced, Premium** Free Viewer, Basic, Advanced, Premium

## **3D-CAD-Input (nur CAD/BREP-Daten) 3D-Output**

**CATIA V6** (als \*.catpart,\*.catproduct) V6R2013 bis V6R2023 **CATIA V5** (\*.catpart,\*.catproduct) V5R8 bis V5-6R2023 **CATIA V4** (\*.model,\*.exp,\*.session) 4.1.9 bis 4.2.4 **CATIA V4** (\*.model) **Pro/E** (\*.prt,\*.asm,\*.xpr,\*.xas) V16 bis WF 5 bis Creo 9.0 **Inventor** (\*.ipt) V6 bis 2023 (\*.iam) V11 bis 2023 **SolidWorks** (\*.sldprt, \*.sldasm) 98 bis 2023 **SolidEdge** (\*.par, \*.psm, \*.asm) 18 bis 2023 **UG/Siemens NX** (\*.prt) 11 bis NX 2212 **JT** (\*.jt) 8 - 10.3, 10.5, 10.6, 10.7 **Rhino** (\*3dm) Version 2 to 7 **DWG** (\*.dwg) 2.5 - 2023 **DXF** (\*.dxf) 2.5 - 2023 Parasolid-Dateien (\*.x\_t,\*.x\_b) V10 bis V35 **STEP**-Dateien (\*.stp,\*.step, \*.stpZ) **IGS**-Dateien (\*.igs,\*.iges) **VDA-Dateien (\*.vda) SAT/SAB**-Dateien ASIC text (\*.sat), ASIC binar (\*.sab)

 $\Rightarrow$ **CATIA V5** (\*.catpart,\*.catproduct) V5R15 bis V5-6R2023 **CATIA V4** (\*.model) **STEP**-Dateien (\*.stp) **IGS**-Dateien (\*.igs) **VDA**-Dateien (\*.vda) **SAT**-Dateien (\*.sat) V7, V8, von V10 bis R2023 **SAB**-Dateien (\*.sab), V18 bis R2023 **Parasolid-**Dateien (\*.x\_t) V12 bis V35 **STL**-Dateien (\*.stl)

# **3D-Tool Viewer Funktionen (\* = nicht im Free Viewer)**

- Teile aus- und einblenden
- Teile grafisch anpassen: Farbe, Transparenz, Schattierung
- Teile verschieben, drehen, skalieren und kopieren
- **Erzeugen von Referenzpunkten**
- Anzeige der Produktfertigungsinformationen (PMI) für native Modelle aus CATIA V5/V6, Pro/Engineer, Creo und Siemens/UG NX
- Eigenschaften Editor zum Editieren von Namen, Farben und Transparenz \*
- Querschnitte erzeugen
- Baugruppen explodieren
- Animationen erstellen \*
- Platzierung von Modellen zueinander und im Koordinatensystem \*
- Reparatur von offenen Kanten und gedrehten Flächen \*
- RP-Layout zur Positionierung von Modellen auf einer RP-Plattform \*
- Unterstützung der 3D-Mäuse von 3Dconnexion
- 3D-Bemaßungen: Abstand, Winkel, Radius, Durchmesser, Wandstärke, Freiraum, minimale Begrenzungsbox, Konturlänge
- 2D-Bemaßungen: Abstand, Winkel, Radius, Durchmesser
- Modelle vergleichen: Unterschiede grafisch hervorheben \*
- Werkzeuganalyse: Ausformschrägen, Schrägenwinkel, projizierte Fläche, Hinterschnitte
- Wandstärkenanalyse
- Informationen über Abmaße, Volumen, Oberfläche, Gewicht und Massenschwerpunkt
- Erzeugen detaillierter Reports mit Modellinformationen als PDF, RTF, HTML und JPG/BMP \*
- Kopieren von Modellinformationen, Stücklisten und Bemaßungen in die Zwischenablage
- Speichern von Definierte Ansichten
- Definierte Ansichten Editor zur Verwaltung von Definierten Ansichten \*
- Einfügen von 3D-Anmerkungen
- Einfügen von 2D-Anmerkungen und Rotstift-Markierungen
- Einfügen von Bildern und Texten
- Veröffentlichen von 3D-Tool EXE/DDD-Dateien zur Weitergabe an Dritte \*
- Veröffentlichen von 3D-PDF-Dateien für den Acrobat Reader \*
- Speichern als STL, VRML, PLY, 3DS, OBJ und U3D \*
- **Drucken**
- PNG/BMP/JPG Bilderzeugung
- Bildausschnitte in Zwischenablage kopieren
- AVI-Videoexport von Animationen \*

# **Allgemeine Dateieinschränkung**

Auf Grund der Komplexität von CAD-Dateien kann es trotz intensiver Tests vorkommen, dass in Einzelfällen das Öffnen/Konvertieren einer Datei nicht oder nur unvollständig möglich ist.

# **Funktionseinschränkungen des 3D-Tool Viewers**

# **Allgemein**

▪ **Freie Punkte und Kurven**

In 3D-Modellen enthaltene freie Punkte (Referenzpunkte) und Kurven werden vom Viewer nicht für alle Formate und auch nicht für alle Importeinstellungen unterstützt. Einschränkungen sind beim jeweiligen Format beschrieben.

# **Werkzeuge und Funktionen**

# ▪ **Genauigkeit von Messungen und Analysen**

3D-CAD-Dateien werden beim Import in 3D-Tool trianguliert, d.h. in Dreiecke zerlegt. Dadurch kann es in Abhängigkeit von der Qualität der Triangulierung zu Ungenauigkeiten beim Messen und Analysieren der 3D-Modelle kommen.

▪ **Werkzeug – Werkzeuganalyse**

Die Berechnung der projizierten Fläche erfolgt über eine grafische Projektion, wodurch es zu Ungenauigkeiten kommen kann. ▪ **Werkzeug – Wandstärkenanalyse**

# Die Berechnung der Wandstärken ist sehr rechenintensiv und kann bei großen Modellen und hohen Qualitätseinstellungen der Analyse mehrere Stunden dauern. Offene Kanten und verdrehte Flächen können die Analyseergebnisse verfälschen.

▪ **Werkzeug - Modellvergleich**

Der 3D-Tool Modellvergleich ist ein grafischer/visueller Vergleich durch das Übereinanderlegen zweier unterschiedlich eingefärbter Modelle. Unterschiede im Inneren der Modelle werden nur in der Querschnittdarstellung bzw. durch das Ausblenden von Teilen sichtbar.

▪ **Werkzeug - Informationen**

Volumen- und Gewichtsinformationen sind nur für geschlossene Teile und Modelle exakt. Offene Kanten und verdrehte Flächen verfälschen die Volumenberechnung und führen eventuell zu falschen Ergebnissen. Dieses Problem kann vor allem beim Import von IGES-Dateien entstehen.

▪ **Werkzeug - Reparatur**

Modelle mit offenen Kanten oder verdrehten Flächen können von der automatischen Reparatur nicht immer vollständig geschlossen werden. Zum Erzeugen eines "wasserdichten" Modells sind meist noch mehr oder weniger umfangreiche manuelle Reparaturen notwendig.

**Report** - **Funktion** 

Nicht alle Zeichen des Unicode-Zeichensatzes werden beim Speichern eines Reports als PDF-Datei unterstützt. Nicht unterstützt werden unter anderem die indischen Schriften Sanskrit, Tamil und Malyalam.

# ▪ **Eingeschränkte Touch-Screen / Tablet-PC Unterstützung**

Einige 3D-Tool Funktionen werden durch Mouseover-Effekte unterstützt. Nicht alle Mouseover-Effekte stehen bei der Verwendung eines Touch-Screens zur Verfügung. Die Bedienung dieser Funktionen ist durch die eingeschränkte Zielgenauigkeit von Touchpunkten teils nur erschwert/eingeschränkt möglich.

## **Veröffentlichen und Speichern**

# ▪ **Keine Abwärtskompatibilität von 3D-Tool Dateien**

Mit einer bestimmten Hauptversion von 3D-Tool veröffentlichte 3D-Tool EXE- und DDD-Dateien können nur mit 3D-Tool oder dem 3D-Tool Free Viewer in dieser oder einer neueren Hauptversion geöffnet werden.

- **3D-PDF veröffentlichen** Beim Veröffentlichen von 3D-PDF-Dateien werden in 3D-Tool erstellte Definierte Ansichten und Animationen nicht mit veröffentlicht.
- **STL speichern**

Um die Bearbeitung von STL-Dateien zu erleichtern, werden geöffnete STL-Dateien durch die Funktion "Speichern" automatisch und ohne Warnung mit dem aktuell in 3D-Tool vorhandenen Stand aktualisiert. Sollen bestehende STL-Dateien nicht automatisch aktualisiert werden, ist die Funktion "Speichern als …" zu verwenden.

# **Funktionseinschränkungen beim 3D-Premium-Import**

Die folgenden Einschränkungen gelten für CATIA, Pro/E Creo, UG/NX, SolidWorks, SolidEdge, Inventor, JT, STEP, IGES, VDA, SAT und Parasolid – Dateien beim Premium-Import in den 3D-Tool Viewer.

## **Allgemein**

▪ **32bit-Betriebssysteme**

Die 3D-Tool Premium-Schnittstellen und der 3D-NativeCAD Converter werden von 32bit-Betriebssystemen nicht unterstützt. ▪ **Baugruppenattribute**

Auf Baugruppenebene zugewiesene Attribute werden vom Viewer und vom Konverter nicht erkannt. Beispiele: Auf Baugruppenebene zugewiesene Farben gehen verloren. Auf Baugruppenebene ausgeblendete Elemente werden dennoch geladen.

# ▪ **Baugruppenfeatures**

Auf Baugruppenebene eingefügte Features (z.B. Schnitte, Körper, Bohrungen) werden vom Viewer und vom Konverter nicht unterstützt und ignoriert. Auf Baugruppenebene eingefügte Muster werden vom Viewer und vom Konverter nur eingeschränkt unterstützt.

# ▪ **Eigenschaften und Attribute**

Allgemeine Eigenschaften, wie z.B. Farbe und Name, werden vom Viewer und vom Konverter eingeschränkt unterstützt. Weitere Eigenschaften und benutzerdefinierte Attribute werden, sofern nicht ausdrücklich erwähnt, vom Viewer und vom Konverter nicht unterstützt.

# ▪ **Materialeigenschaften (Name und Dichte)**

Der Konverter unterstützt keine Materialeigenschaften. Der Viewer unterstützt Materialbezeichnungen und Materialdichten für native Modelle aus CATIA V5/V6, Pro/Engineer, Creo, Siemens/UG NX, Inventor und SolidWorks. Das Laden der Materialeigenschaften in den Viewer funktioniert nicht für die Importeinstelllungen "CAD – grafische Daten" und "NoHeal". Weitere Einschränkungen beim Laden von Materialinformationen sind bei den formatspezifischen Einschränkungen zu finden.

# ▪ **Product Manufacturing Information (PMI)**

PMI-Daten für native Modelle aus CATIA V5/V6, Pro/Engineer, Creo, Siemens/UG NX und SolidWorks werden vom Viewer weitgehend unterstützt. Ebenfalls unterstützt werden PMI-Daten aus STEP-AP242-Dateien, aus JT-Dateien ab v10.2 sowie aus CATIA und SolidWorks 3DXML-Dateien. Einschränkungen der PMI-Darstellung sind bei den formatspezifischen Einschränkungen zu finden. Vom Konverter werden PMI-Daten jedoch nicht konvertiert, auch nicht in Ausgabeformate, die PMI unterstützen.

▪ **2D-Daten / 2D-Skizzen**

2D-Daten und 2D-Skizzen werden vom Viewer und vom Konverter nicht unterstützt.

- **Laver (Folien)**
- Layer werden vom Viewer nicht angezeigt. Der Konverter übersetzt Layerinformationen nur eingeschränkt.
- **Freie Teile, Flächen und Kurven** Freie Teile, Flächen und Kurven werden vom Konverter nur auf der obersten Baugruppenebene unterstützt und nicht innerhalb von Unterbaugruppen.
- Achsen, Ebenen und lokale Koordinatensysteme
- Der Konverter unterstützt Achsen, Ebenen und lokale Koordinatensysteme nur eingeschränkt.
- **Benutzerdefinierte Ansichten**
- Benutzerdefinierte Ansichten und Komponentendarstellungen werden vom Viewer und vom Konverter nicht unterstützt.
- **Grafische Daten (Visualisierungsdaten)**

Die in vielen 3D-CAD-Dateien neben den CAD/BREP-Daten enthaltenen grafische Visualisierungsdaten werden vom Konverter nicht gelesen und konvertiert. Im Viewer können die grafischen Daten über die Importeinstellung "CAD - grafische Daten" angezeigt werden. Der Viewer liest dabei immer die höchste Detailstufe (LevelOf Detail, LOD) auf Teileebene. Grafische Daten auf Baugruppenebene werden vom Viewer nicht unterstützt. Kurven innerhalb von grafischen Daten werden nur eingeschränkt unterstützt. Im Viewer kann die farbliche Darstellung der grafischen Daten vom Original abweichen.

▪ **Eingebettete triangulierte Daten** In 3D-CAD-Dateien eingebettete triangulierte Daten, können vom Konverter nicht gelesen und konvertiert werden. Im Viewer können solche eingebetteten triangulierten Daten nur über die Importeinstellung "CAD - grafische Daten" angezeigt werden.

- **Unterdrückte Elemente**  Unterdrückte Elemente werden vom Viewer und Konverter nicht gelesen, auch nicht durch Aktivierung der Option "Ausgeblendete laden" bzw. "Ausgeblendete konvertieren".
- **Ausgeblendete Elemente**

Ausgeblendete Elemente können vom Viewer und Konverter durch Aktivierung der Option "Ausgeblendete laden" bzw. "Ausgeblendete konvertieren" gelesen werden. Bei der Konvertierung in Dateiformate, die keine ausgeblendeten Elemente unterstützen (z.B. STEP) werden die ausgeblendeten Elemente eingeblendet.

## **3D-XML**

- 3DXML Dateien werden vom Konverter nicht unterstützt.
- Der Viewer liest aus 3DXML Dateien die statischen grafischen Daten (Static Tesselation). Die XML-Tesselierung sowie XML-Dateien im Authoring Mode werden vom Viewer nicht unterstützt.
- Der Viewer unterstützt keine aus 3DExperience (CATIA V6) per "VOCSimplification" erstellten 3DXML-Dateien.
- Freie Punkte (Referenzpunkte) werden vom Viewer nicht unterstützt.
- Der Viewer unterstützt keine Produktherstellungsinformationen (PMI) aus 3DXML Dateien

## **Catia V5/V6**

- Beim Lesen von CATPart-Dateien, die Körper mit gemeinsamer Topologie enthalten, wird die Topologie für jeden der Körper dupliziert. Dies kann zu sehr hohem Speicher- und Zeitbedarf beim Import führen, der unter Umständen das System überlastet.
- Der Konverter unterstützt bei der CATIA V5 Ausgabe nur Drehmatrizen mit direkter Isometrie. Indirekte Isometrie (Spiegelung) ist nicht zulässig.
- Der Viewer und der Konverter unterstützen keine Dateien, die mit einer CATIA V5 Ausbildungslizenz erstellt wurden.
- CGR Dateien können im Viewer angezeigt werden, werden aber vom Konverter nicht unterstützt.
- Alle Teile und Unterbaugruppen einer Baugruppendatei (\*.CATProduct) müssen im Verzeichnis der Baugruppendatei oder Unterverzeichnissen liegen, ansonsten werden diese vom Viewer und vom Konverter nicht eingelesen.
- Der Viewer und der Konverter lesen CATIA-Dateien, deren Namen Nicht-ASCII-Zeichen enthalten, nur von Laufwerken, bei denen die Erzeugung von 8dot3-Namen aktiviert ist.
- Beim Konvertieren nach CATIA V5 werden Nicht-ASCII-Zeichen im Dateinamen und in Teilebezeichnungen durch einen Unterstrich ersetzt. In Teilenamen werden zusätzlich die Zeichen ! : / \\ durch einen Unterstrich ersetzt.
- Im Batchmodus benötigt der Konverter bei der Ausgabe von CATIA V5 Dateien eine vollständige Pfadangabe.
- Beim Konvertieren nach CATIA V5 werden die Attribute Linientyp und Liniendicke nur für freie Linien und Kurven übernommen, nicht für Körperkanten.
- Beim Konvertieren nach CATIA V5 werden mehrfarbige Drahtkörper einfarbig ausgegeben.
- Der Viewer unterstützt keine Produktherstellungsinformationen (PMI) ohne Geometriebezug, für Bohrungsfeatures in benutzerdefinierten Mustern und für Bohrungsfeatures auf Baugruppenebene. Das Median Feature Symbol wird vom Viewer nicht unterstützt.
- Der Viewer unterstützt freie Punkte (Referenzpunkte) nicht mit der Importeinstellung "Grafische CAD-Daten".
- CATPart-Dateien, die mit der Geometrieskalierung "Small Scale" oder "Big Scale" erzeugt wurden, werden vom Viewer und vom Konverter nicht unterstützt.
- Der Konverter unterstützt in Namen von Publikationen nur englische Schriftzeichen. Alle nicht-englischen Schriftzeichen werden durch Unterstriche ersetzt.
- Bei älteren Rechnern (vor ca. 2003) könnte der Import und die Konvertierung von CATIA V5 Dateien aufgrund von Hardwareanforderungen nicht möglich sein. Wir empfehlen, den Catia V5 Import vorab zu testen, falls 3D-Tool Premium auf solchen Rechnern eingesetzt werden soll.

# **Pro/Engineer, Creo**

- Alle Teile und Unterbaugruppen einer Baugruppendatei (\*.asm) müssen im gleichen Verzeichnis liegen, ansonsten werde diese vom Viewer und vom Konverter nicht eingelesen.
- Vereinfachte Darstellungen auf Teileebene werden vom Viewer und Konverter nicht unterstützt.
- Instanzen in Familientabellen werden vom Viewer und vom Konverter nur eingelesen, wenn die entsprechenden XPR- und XAS-Dateien vorliegen, auch wenn diese in Pro/E nur optional sind. Ohne XPR- und XAS-Dateien werden immer die generischen Teile eingelesen.
- Lokale Koordinatensysteme von Teilen werden vom Konverter nur in Ausgabeformate übersetzt, die Baugruppen unterstützen (CATIA V5, STEP, IGES, ASAT).
- Die Kurven "aus Gleichung" und "Verformung" (Local Push) werden vom Viewer und vom Konverter nicht unterstützt.
- Kosmetikfeatures werden vom Viewer und vom Konverter nicht unterstützt.
- Produktherstellungsinformationen (PMI) werden vom Viewer ab Pro/Engineer WF3 unterstützt. Nicht unterstützt werden PMI auf Baugruppenebene, ohne 3D-Geometriebezug, konische Bohrungen, PMI eingestellt auf "Aus Status entfernen", benutzerdefinierte Oberflächensymbole, Texteigenschaften (z.B. Schriftart und -farbe), Unicodetext und das manuelle Überschreiben von Maßen. Nur eingeschränkt unterstützt wird die Anzeige von PMI auf Basis von eingeblendeten 3D-Bemaßungen, für Bohrungsfeatures und Muster sowie für zusammengesetzte geometrische Toleranzen.
- Ausgeblendete "Merge Features" werden vom Viewer und vom Konverter eventuell nicht korrekt gelesen.
- Geometrien, die einem Bauteil per SolidGeom-Filter hinzugefügt wurden, werden vom Viewer und der Konverter geladen, auch wenn diese ausgeblendet wurden.
- Flexible Komponenten werden vom Viewer und Konverter nicht unterstützt. Die Position und Größe dieser Komponenten kann somit nicht korrekt sein.
- In einzelnen, komplexen BREP-Szenarien zeigen der Viewer und der Konverter eventuell nicht die erwarteten Ergebnisse für Körper mit mehreren "Lumps" oder für "Lumps" mit mehreren "Shells"
- Der Viewer und der Konverter unterstützen keine elektrischen Verkabelungen weder in Form von BREPs noch als grafische Visualisierung.
- Der Viewer und der Konverter unterstützen keine monolithischen Baugruppendateien, die mit Creo 8.0 eingeführt wurden. Dies sind Baugruppen, die aus einer einzigen Datei bestehen und nicht aus mehreren Baugruppen- und Teiledateien.
- Der Viewer unterstützt freie Punkte (Referenzpunkte) nicht mit der Importeinstellung "Grafische CAD-Daten".

# **UG / Siemens NX**

- Alle Teile und Unterbaugruppen einer Baugruppendatei (\*.prt) müssen im Verzeichnis der Baugruppendatei oder Unterverzeichnissen liegen, ansonsten werden diese vom Viewer und vom Konverter nicht eingelesen.
- In 3D-Modellen enthaltenen 2D-Zeichnungen werden vom Viewer nicht erkannt und teilweise in Form von 3D-Kurvenelementen zusammen mit dem 3D-Modell geladen.
- Beim "Schneiden" von Körpern unterscheiden der Viewer und der Konverter nicht zwischen dem zu schneidenden Körper und dem "Schneidwerkzeug". Beide werden als Körper geladen bzw. konvertiert.
- PMI vor NX 6 wird vom Viewer nicht unterstützt. PMI ohne 3D-Geometriebezug wird nicht unterstützt. PMI-Texteigenschaften (z.B. Schriftart und -farbe) werden nicht unterstützt. PMI bezogen auf Referenzachsen und ringförmige Flächen werden nicht unterstützt. Schweiß-Symbole, Zentrumsmarkierungen, Tabellen und Schriftarten werden nicht unterstützt. PMI im Entwurfsmodus werden nicht unterstützt. Zusammengesetzte GD&T werden nur eingeschränkt unterstützt.
- PMI in grafischen CAD-Daten (Visualisierungsdaten) werden vom Viewer immer geladen, auch wenn ausgeblendet. Nicht unterstützt werden jedoch als "Assorted Parts" gekennzeichnete grafische PMI.
- Der Viewer unterstützt freie Punkte (Referenzpunkte) und Kurven nicht mit der Importeinstellung "Grafische CAD-Daten".

# **SolidWorks**

- Alle Teile und Unterbaugruppen einer Baugruppendatei (\*.sldasm) müssen im Verzeichnis der Baugruppendatei oder Unterverzeichnissen liegen, ansonsten werden diese vom Viewer und vom Konverter nicht eingelesen.
- Farben werden vom Viewer und vom Konverter ab Solidworks 2004 unterstützt.
- Die Einheiten des Modells werden vom Viewer und Konverter ab SolidWorks 2001 erkannt. Davor werden als Einheiten immer Meter angenommen. Dies gilt auch für Einheiten, die nicht unterstützt werden, wie z.B. Fuß und Inch.
- Körper und Features, die innerhalb von Teilen ausgeblendet wurden, werden vom Viewer und vom Konverter nicht unterstützt.
- Freie Punkte (Referenzpunkte) werden vom Viewer und Konverter nicht unterstützt.
- Bohrungsfeatures werden vom Viewer nicht und vom Konverter nur eingeschränkt unterstützt.
- Musterfeatures werden vom Viewer und Konverter nicht unterstützt.
- Die Attribute Show, No-Show und Hidden (ausgeblendet) werden vom Viewer und Konverter ab SolidWorks 2004 erkannt.
- Ausgeblendete Elemente können vom Viewer und Konverter erst ab Solidworks 2009 gelesen werden.
- Konfigurationen werden ab SolidWorks 98 unterstützt. Damit Teile innerhalb von Baugruppen in der korrekten Konfiguration angezeigt und konvertiert werden, muss die entsprechende Konfiguration in der Teiledatei gespeichert sein. Dies ist nicht immer der Fall, insbesondere nicht, falls ältere Dateien mit einer neueren SolidWorks-Version geöffnet und gespeichert wurden. Fehlen Konfigurationen, dann öffnen Sie die Teile in SolidWorks, aktivieren alle vorhandenen Konfigurationen und speichern die Teile erneut. Fehlende oder fehlerhafte Teile-Konfigurationen innerhalb von SolidWorks-Baugruppen führen eventuell dazu, dass der Viewer und der Konverter die Baugruppe nicht oder nur unvollständig lesen kann. Die grafischen Daten in SolidWorks-Dateien enthalten keine Konfigurationen. Bei Auswahl einer Konfiguration im Viewer werden deshalb immer die CAD-Daten (BREP) geladen, auch wenn als Importeinstellung die grafischen Daten ausgewählt wurden.
- 3D-Skizzen und freie Kurven werden vom Viewer und Konverter nur eingeschränkt unterstützt und nur beim Öffnen und Konvertieren der aktiven Konfiguration. Ausgeblendete Kurven bzw. Kurven, die nur in anderen Konfigurationen sichtbar sind, können nicht geladen und konvertiert werden. Kurven in den grafischen Daten der aktiven Konfiguration werden vom Viewer ab SolidWorks 2014 unterstützt.
- Grafische Daten aus SLDPRT-Dateien, die aus STL-Daten erzeugt wurden, werden vom Viewer erst ab SW 2018 unterstützt.
- Extern referenzierte Features werden vom Viewer und Konverter nicht unterstützt.
- Per "3D Interconnect" eingebundene Teile und Baugruppen werden vom Viewer und vom Konverter erst ab SolidWorks 2020 unterstützt.
- PMI wird vom Viewer ab SolidWorks 2014 unterstützt, jedoch nur PMI aus der in SolidWorks aktiven Konfiguration. PMI aus inaktiven Konfigurationen können nicht geladen werden. Nicht unterstützt werden PMI-Anmerkungen, PMI auf Baugruppenebene, PMI an Kanten, PMI-Anzeigeinformationen und PMI-Anzeigepositionen.
- Koordinatensysteme, Arbeitsebenen und freie Punkte werden vom Konverter nicht unterstützt.
- Es werden nur CAD-Modelle aus SolidWorks Hauptversionen vom Viewer und Konverter unterstützt. Alpha-,Beta- und PR-Versionen können nicht gelesen werden.
- Unicode-Schriftzeichen werden nur aus der "Basic Mulitlingual Plane" (Plane 0, BMP) unterstützt. Dateinamen aus der "Supplementary Ideographic Plane" (SIP) werden vom Viewer und Konverter nicht unterstützt.

#### **SolidEdge**

- Alle Teile und Unterbaugruppen einer Baugruppendatei (\*.asm) müssen im Verzeichnis der Baugruppendatei oder Unterverzeichnissen liegen, ansonsten werden diese vom Viewer und vom Konverter nicht eingelesen.
- Koordinatensysteme (WCS) werden vom Konverter nicht unterstützt.
- Vereinfachte Darstellungen werden vom Viewer und vom Konverter nicht gelesen.
- SolidEdge-Unterbaugruppen können mehrere Familientabellen enthalten. Für die Instanzen der Baugruppe innerhalb der Hauptbaugruppe kann eine Tabelle ausgewählt werden. Dies wird vom Viewer und Konverter nicht unterstützt, so dass die Instanzen der Unterbaugruppe unerwünschte oder falsch transformierte Teile enthalten können.
- Der Viewer unterstützt freie Punkte (Referenzpunkte) und Kurven nicht mit der Importeinstellung "Grafische CAD-Daten".

## **Inventor**

- Inventor Model States werden vom Viewer und Konverter nicht unterstützt. Es wird immer der aktive Model State geladen.
- Alle Teile und Unterbaugruppen einer Baugruppendatei (\*.iam) müssen im gleichen Verzeichnis liegen, ansonsten werden diese vom Viewer und vom Konverter nicht eingelesen.
- Attribute, wie z.B. Farben und Layer (Folien), werden vom Viewer und vom Konverter nicht erkannt
- Einige spezielle Inventor-Funktionen, wie z.B. Erhebung und Schweißnaht, werden vom Viewer und vom Konverter nicht unterstützt.
- Freie Kurven und Punkte (Referenzpunkte) werden vom Viewer und vom Konverter nicht unterstützt.
- Flexible Baugruppen werden von Viewer und Konverter nicht unterstützt. Die Position und Größe von flexiblen Komponenten kann deshalb falsch sein.
- Der Viewer und der Konverter unterstützen keine Tabellen. Die Position und Größe von tabellengesteuerten iParts und iAssemblies ist eventuell nicht korrekt.
- Der Viewer und der Konverter unterstützen keine Inventor-Dateien, die sogenannte MESH-Features enthalten, das sind zum Beispiel STL-Daten.
- Blechbauteile werden vom Viewer und Konverter nicht vor Inventor Version 11 unterstützt.

## **JT**

- JT "big-endian" Dateien werden vom Viewer und Konverter nicht unterstützt.
- Die Attribute Name und Layer werden vom Viewer und Konverter nicht unterstützt.
- Freie Punkte (Referenzpunkte) werden vom Viewer und vom Konverter nicht unterstützt.
- Der Viewer unterstützt freie Kurven nicht mit der Importeinstellung "Grafische CAD-Daten".
- Der Viewer unterstützt Produktherstellungsinformationen (PMI) erst ab JT Version 10.2. PMI auf Baugruppenebene sowie PMI-Anzeigeeinstellungen werden nicht unterstützt. Schwarze Rauten Symbole in Geometrischen Toleranzen könnten für Verwirrung sorgen, da die Schnittstellen des Viewers und des Konverters dieses Symbol als Feldseparator nutzen.
- Der Viewer und der Konverter unterstützen keine Smart-Topologie-Tabellen, STEP BREPs, AEC-Shape- und ULP-Segmente.

## **Rhino**

- Der Viewer unterstützt MESH-Objekte nur über die Importeinstellung "Grafische CAD-Daten".
- Layer-Informationen werden vom Viewer und vom Konverter nicht unterstützt. Es wird immer der aktuelle Layer geladen.
- Kilometer, Meilen und größere Einheiten werden vom Viewer und vom Konverter nicht unterstützt.

## **DWG / DXF**

- Blockeigenschaften (z.B. Farbe, Layer, Hidden, Show) werden vom Viewer und Konverter nicht unterstützt.
- Der Viewer und der Konverter unterstützen nur die originale RGB-Farbe eines Layers/Objects. Farbanpassungen im Layer-Einfügemodus werden nicht unterstützt.
- Die Namen von BREPs werden vom Viewer und Konverter nicht unterstützt.
- AEC, AECB und MEP Objekte werden vom Viewer und Konverter nicht unterstützt.
- Externe Referenzen (XREF) werden vom Viewer und Konverter nicht unterstützt.
- Grundsätzlich unterstützen der Konverter und der Viewer nur Objekte der Basisversion von AutoCAD und keine industriespezifischen Objekte aus AutoCAD Architecture, AutoCAD Civil 3D, AutoCAD Electrical, AutoCAD Map 3D, AutoCAD Mechanical, AutoCAD MEP, AutoCAD P&ID, AutoCAD Plant 3D und AutoCAD Utility Design.

## **STEP**

- Der Viewer unterstützt PMI-Daten nur für STEP AP242.
- Der Viewer unterstützt freie Punkte (Referenzpunkte) nicht mit der Importeinstellung "Grafische CAD-Daten".
- Der Viewer unterstützt keine monolithischen STEP-Baugruppendateien, die nur native grafische CAD-Daten enthalten.
- Facettierten Daten (FACETED\_BREP) in STEP-Dateien können zu sehr langen Rechenzeiten und einer Überlastung des Systems führen.
- Einige CAD-Formate unterstützen das Spiegeln und Skalieren von Baugruppeninstanzen. Das Konvertieren derart transfomierter Instanzen nach STEP wird nicht unterstützt, da das STEP-Format "herstellbare" Produkte voraussetzt.

#### **IGES**

- Binäre und komprimierte IGES-Dateien werden vom Viewer und vom Konverter nicht unterstützt.
- IGES-Dateien enthalten oft keine Informationen über Flächenorientierungen (innen/außen). Beim Import von IGES-Dateien in den 3D-Tool Viewer können deshalb Flächen umgedreht angezeigt werden, d.h. die Innenseite der Flächen zeigt nach außen. Dies kann sich insbesondere bei den Volumenberechnungen als auch bei den Analysen negativ auswirken.

# **VDA**

Beim Einlesen von VDA-Dateien in den Viewer und den Konverter können Fehler auftreten, besonders wenn die Genauigkeit der VDA-Daten ungenügend ist. Treten solche Fehler auf, dann werden so viele Daten wie möglich gelesen.

## **Parasolid**

Der Konverter erzeugt bei der Ausgabe von X\_T-Dateien für verschiedene Elemente wie Materialeigenschaften, Koordinatensysteme und benutzerdefinierte Attribute einen leeren Parasolidkörper als Container. Damit haben einzelne parasolid-basierte Programme Probleme. Dies ist keine Einschränkung und wir empfehlen, mit dem Support der betroffenen parasolid-basierten Software Kontakt aufzunehmen

# **Funktionseinschränkungen beim 2D-Premium-Import**

Die folgenden Einschränkungen gelten für CATIA und SolidWorks Zeichnungen beim Premium-Import in den 3D-Tool Viewer.

▪ **Eingebettete Bilder**

Eingebettete Bilder werden vom Viewer nicht unterstützt.

## **SolidWorks SLDDRW**

- Die Skizzenelemente "Parabel" und "Konisch" werden vom Viewer nicht unterstützt.
- Schattierte Ansichten werden vom Viewer nicht unterstützt.
- Linienstile werden vom Viewer nicht vollständig unterstützt.

# **Funktionseinschränkungen beim 3D-Advanced-Import**

Die folgenden Einschränkungen gelten beim Öffnen von Modellen mit den Advanced-Schnittstellen.

**Offene Kanten** 

Der Advanced-Import bietet kein sogenanntes Healing zur Erzeugung von "wasserdichten" Modellen. Durch die Triangulierung der Modelle beim Import entstehen im Allgemeinen offene Kanten, in seltenen Fällen fehlen Flächen.

▪ **STEP AP242**

Der Advanced-Importer unterstützt keine grafischen Visualisierungsdaten in STEP-Dateien (STEP AP242). Enthält die Datei nur Visualisierungsdaten, kann die Datei nicht geöffnet werden. Enthält die Datei Visualisierungsdaten und CAD-Daten, werden nur die CAD-Daten geladen.

▪ **IGES**

IGES-Dateien enthalten oft keine Informationen über Flächenorientierungen (innen/außen). Beim Import von IGES-Dateien in den 3D-Tool Viewer können deshalb Flächen umgedreht angezeigt werden, d.h. die Innenseite der Flächen zeigt nach außen. Dies kann sich insbesondere bei den Volumenberechnungen als auch bei den Analysen negativ auswirken.

Die folgenden Einschränkungen gelten beim Öffnen von Modellen mit den Basic-Schnittstellen.

- **VRML**
- Der Viewer unterstützt nur triangulierte Daten (IndexedFaceSet) und Transformationen nur eingeschränkt.
- **Open Inventor 2.0** Der Viewer unterstützt nur triangulierte Daten (IndexedFaceSet) und Transformationen nur eingeschränkt. ▪ **3MF**
	- Die Erweiterungen Beamlattice, Securecontent und Slice werden vom Viewer nicht unterstützt.

# **Funktionseinschränkungen beim 2D-Basic-Import**

Die folgenden Einschränkungen gelten für das Öffnen von DXF, DWG und HPGL – Zeichnungen.

- **Eingebettete Bilder** Eingebettete Bilder werden vom Viewer nur eingeschränkt unterstützt.
- **Gefüllte Polylinien** Gefüllte Polylinien (Trace Entities) werden vom Viewer nicht unterstützt.
- **AEC-Objekte** AEC (Architecture, Engineering and Construction) Objekte werden vom Viewer nicht unterstützt.

# **Kontakt**

3D-Tool GmbH & Co. KG Im Steiles 23/1 E-Mail : Team@3D-Tool.de 69469 Weinheim, Deutschland Website: www.3D-Tool.de